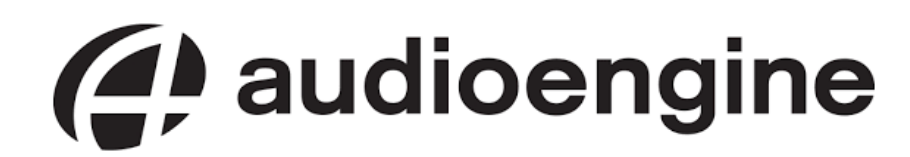

# **INSTRUKCJA OBSŁUGI** BEZPRZEWODOWY SYSTEM GŁOŚNIKÓW **MULTIROOM**

## A1-MR

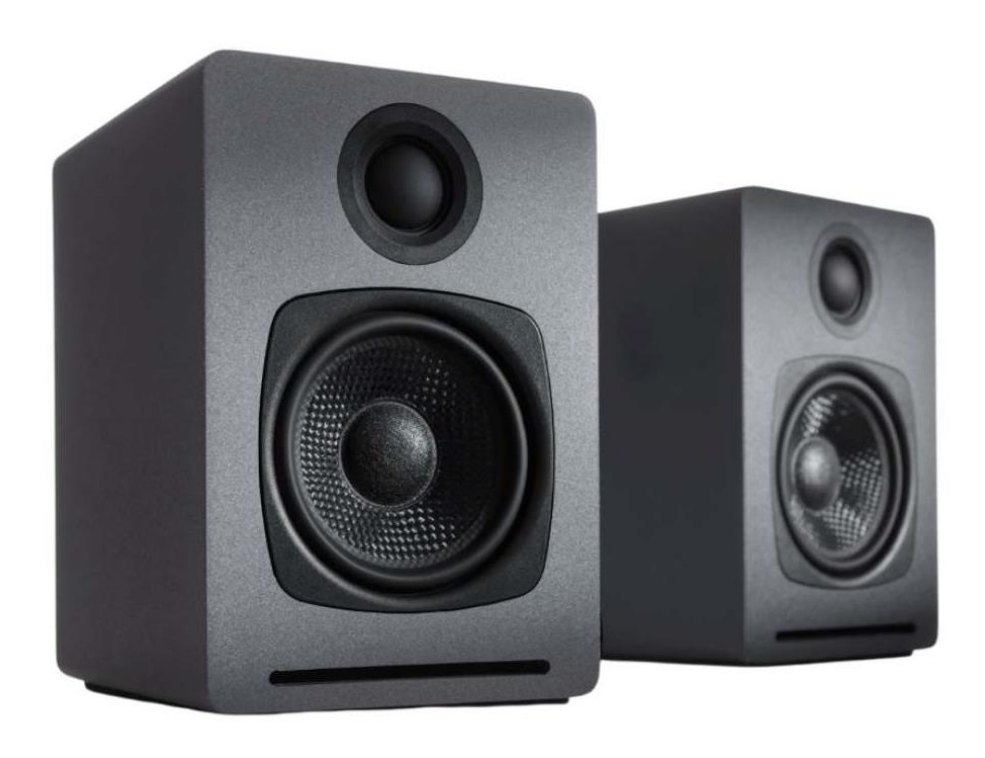

## Środki ostrożności

1. Zainstaluj urządzenie w dobrze wentylowanym pomieszczeniu chłodnym, suchym, czystym - z dala od bezpośredniego światła słonecznego, źródeł ciepła, wibracji, kurzu, wilgoci lub zimna.

2. Nie wystawiaj urządzenia na nagłe zmiany temperatury z zimna na gorącą i nie umieszczaj tego urządzenia w otoczeniu o wysokiej wilgotności (np. w pokoju z nawilżaczem), aby zapobiec kondensacji wewnątrz urządzenia, które może spowodować porażenie prądem, pożar, uszkodzenie do jednostki lub obrażeń ciała.

3. Na powierzchni urządzenia, NIE STAWIAJ:

- Innych elementów, ponieważ mogą spowodować uszkodzenie lub odbarwienie na powierzchni tego urządzenia
- Płonących przedmiotów (np. świece), ponieważ mogą spowodować pożar, uszkodzenie urządzenia lub obrażenia ciała.
- Pojemników z zawartym w nich płynem, ponieważ mogą spaść, a ciecz wylać, co może spowodować porażenie prądem użytkownika lub uszkodzenie urządzenia.
- Nie przykrywaj urządzenia gazetą, obrusem, zasłoną itp., aby nie blokować wentylacji. Jeżeli temperatura wewnątrz urządzenia wzrośnie, może to spowodować pożar, uszkodzenie urządzenia lub obrażenia ciała.
- 4. Nie używaj siły na przełącznikach, pokrętłach i / lub przewodach.
- 5. Do czyszczenia używaj czystej, suchej szmatki.

6. Nie należy modyfikować ani naprawiać tego urządzenia. Skontaktuj się z wykwalifikowanym personelem serwisowym, w razie potrzeby.

7. Jeśli urządzenie nie będzie używane przez dłuższy czas (np. podczas urlopu), odłącz kabel zasilający od gniazda ściennego.

8. Przed przemieszczaniem urządzenia, odłącz kabel zasilający od gniazdka.

9. Używaj tylko napięcia określonego w tym urządzeniu (230V). Używanie tego urządzenia z wyższym napięciem niż podane jest niebezpieczne i może spowodować pożar, uszkodzenie urządzenia lub obrażenia ciała. Producent nie będzie ponosić odpowiedzialności za jakiekolwiek szkody wynikające z użytkowania urządzenia z napięciem innym, niż podane.

10. Aby uzyskać dodatkową ochronę dla tego produktu podczas burzy z piorunami lub gdy jest pozostawiony bez nadzoru i nieużywany przez dłuższy czas, odłącz go od gniazda ściennego. Zapobiegnie to uszkodzeniu produktu z powodu wyładowań atmosferycznych i linii wysokiego napięcia.

#### Przygotowanie urządzenia do pracy

1. Pobierz bezpłatną aplikację Audioengine z Apple App Store na iOS lub z Google Play na Androida. Konfiguracja A1-MR oraz konfiguracja multiroom i stereo odbywa się za pośrednictwem aplikacji Audioengine na urządzeniu z systemem iOS lub Android.

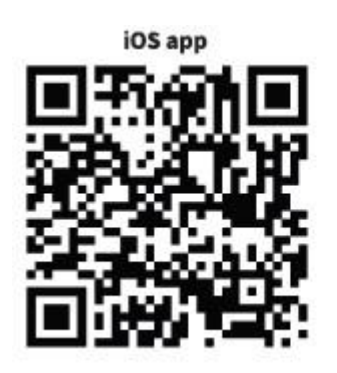

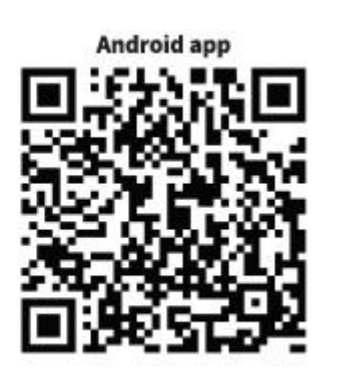

2. Podłącz dołączony kabel głośnikowy do głośnika lewego, a następnie prawego. Zwróć uwagę na prawidłową polaryzację kabla oraz złączy głośnikowych.

3. Podłącz kabel zasilacza do złącza zasilania na tylnym panelu lewego głośnika, a wtyczkę do gniazda sieciowego.

4. Włącz zasilanie za pomocą pokrętła głośności/zasilania na tylnym panelu i ustaw głośność na około 50%, aby podczas konfiguracji słyszeć monity dźwiękowe.

5. Przycisk stanu na tylnym panelu będzie szybko migał przez 15 sekund, a następnie zostanie odtworzony dźwięk fortepianu.

6. Przycisk stanu będzie teraz wolniej migać, a głos powie:

"Entering setup mode. Follow the instructions in the app to finish the setup." Jeśli po 15 sekundach nie słychać żadnego dźwięku ani głosu fortepianu, zwiększ poziom głośności. A1-MR pozostanie w trybie konfiguracji (wolno migający przycisk stanu) przez 5 minut przed upływem limitu czasu.

Aby wrócić do trybu konfiguracji, naciśnij i przytrzymaj przycisk stanu przez około 5 sekund, aż ponownie usłyszysz komunikat głosowy.

#### Połączenie bezprzewodowe z routerem internetowym

Ponieważ obsługa urządzeń może się często zmieniać wraz z aktualizacjami, najłatwiejszym sposobem na przejście przez tę konfigurację jest postępowanie zgodnie z instrukcjami bezpośrednio w aplikacji i słuchanie komunikatów głosowych.

1. Podczas konfiguracji zalecamy, aby telefon, Al-MR i bezprzewodowy router internetowy znajdowały się w odległości nie większej niż 15 stóp od siebie.

Możesz potrzebować hasła do Wi-Fi, jeśli nie zostało ono jeszcze zapisane na Twoim urządzeniu.

2. Otwórz aplikację Audioengine na urządzeniu z systemem iOS lub Android i wybierz "OK", jeśli chcesz, aby aplikacja miała dostęp do Twojej biblioteki muzycznej na Twoim urządzeniu.

3. Aplikacja powie: "Searching for Audioengine Wireless Hi-Fi System". Wybierz: "Add Device".

4. Postępując zgodnie z instrukcjami aplikacji, wybierz "Settings", aby opuścić aplikację i przejść do ustawień Wi-Fi urządzenia.

5. Usłyszysz komunikat: "You are now connected to your speaker. Follow the instructions in the app to finish the setup."

Wróć do aplikacji Audioengine.

6. A1-MR działa w sieci 2.4G, więc wybierz sieć 2.4G z listy Wi-Fi i wprowadź hasło do routera internetowego, jeśli zostaniesz o to poproszony.

7. Usłyszysz komunikat: "Connected to your wifi network." Wybierz "Next".

8. Zmień nazwę A1-MR, jeśli chcesz, a następnie wybierz strzałkę w prawo u góry ekranu.

9. Przesuń w lewo dwa razy, aby przejść do muzyki lub opuścić aplikację i przejść do innego odtwarzacza.

#### Masz problemy? Wypróbuj następujące wskazówki:

Przenieś A1-MR i swoje urządzenie bliżej routera.

Uruchom ponownie router i urządzenie.

Zresetuj Al-MR, naciskając i przytrzymując przycisk na tylnym panelu, aż usłyszysz dźwięk fortepianu i komunikat głosowy.

#### Odtwarzanie muzyki

Po skonfigurowaniu możesz odtwarzać muzykę za pomocą dołączonych odtwarzaczy muzycznych i streamerów lub opuścić aplikację i użyć własnych.

Na przykład, jeśli korzystasz z Pandory na swoim iPhonie, wybierz A1-MR jako wyjście audio telefonu w aplikacji iOS Music lub jeśli Twój ulubiony odtwarzacz ma włączone ustawienia wyjścia audio, jak wiele z nich, możesz wybrać A1-MR jako wyjście w aplikacji.

Jeśli skonfigurujesz A1-MR na iPhonie, możesz go również używać na innych urządzeniach. Jeśli więc słuchasz TIDAL na laptopie, wybierz A1-MR jako wyjście audio z TIDAL lub z ustawień audio systemu operacyjnego.

Nie jesteś więc ograniczony do korzystania wyłącznie z naszej aplikacji, ponieważ istnieją inne opcje dla Androida, iOS, MacOS i Windows. I bez względu na to, jak się podłączasz i słuchasz, jakość dźwięku A1-MR zawsze będzie najlepsza w swojej klasie.

#### Połączenie przewodowe

1. Podłącz kabel audio między urządzeniem a wejściem audio na tylnym panelu A1-MR.

2. Odtwarzaj muzykę i dostosuj głośność w głośnikach i urządzeniu do żądanych poziomów.

#### Wejścia i ustawienie głośności

Do głośników może być jednocześnie podłączonych wiele urządzeń, a wszystkie wejścia (przewodowe i bezprzewodowe) są otwarte i aktywne, dzięki czemu można łatwo przełączać się między tabletem, telefonem, telewizorem lub dowolnym innym urządzeniem.

Aby uregulować głośność, zalecamy najpierw ustawić jej poziom na A1-MR, a następnie użyć regulatora głośności w urządzeniu, aby wyregulować ogólny poziom. Ustawienia głośności są elastyczne i nie ma dobrych ani złych rozwiązań, więc możesz eksperymentować, aby znaleźć to, co działa najlepiej dla Ciebie.

#### Wyjście subwoofera

Głośniki bezprzewodowe A1-MR wyposażone są w wyjście sub out, dzięki któremu można podłączyć głośnik basowy. Poziom głośności tego wyjścia można regulować za pomocą regulatora głośności A1-MR.

#### Włączanie/wyłączanie połączenia bezprzewodowego

Naciśnij i szybko zwolnij przycisk stanu, aby wyłączyć Wi-Fi A1-MR. Naciśnij przycisk ponownie, aby go ponownie włączyć.

Po ponownym włączeniu A1-MR poczekaj kilka sekund, aż przycisk stanu przestanie migać, a głos powie "Connected to your wifi network" przed rozpoczęciem odtwarzania muzyki.

Dodatkowe wskazówki, rozwiązywanie problemów, często zadawane pytania i aktualizacje tego przewodnika można znaleźć na naszej stronie internetowej: audioengine.com

#### Okres wygrzewania

Twoje głośniki będą brzmiały świetnie bezpośrednio po wyjęciu z pudełka i z czasem będą coraz lepsze. Nie musisz nic robić, tylko ich słuchać, jednak zalecamy, abyś dał im co najmniej 40 do 50 godzin czasu na tzw. wygrzanie, zanim zaczną osiągać pełnię swoich możliwości.

#### Umieszczenie głośników

Ogólna zasada dotycząca najlepszej sceny dźwiękowej i obrazowania: głośniki wysokotonowe powinny znajdować się mniej więcej na poziomie oczu. Dla najlepszej wydajności basowej zalecamy co najmniej 6 cali przestrzeni między tylną częścią głośników a z ścianą za nimi.

Oto kilka dodatkowych sugestii, zakładając, że masz pewną elastyczność odnośnie miejsca umieszczenia głośników. Nie musisz się martwić, jeśli twoje miejsce odsłuchu określa pozycję głośników.

Oba głośniki powinny znajdować się w równej odległości od głównego miejsca odsłuchu. Umieszczenie głośników co najmniej 1,8 m od siebie zwykle zapewnia najlepsze obrazowanie. Jeśli musisz obrócić głośniki na boki, ustaw głośniki wysokotonowe na zewnątrz. Im solidniejsza powierzchnia, na której stoją głośniki, tym lepiej.

#### Panel tylny lewego głośnika

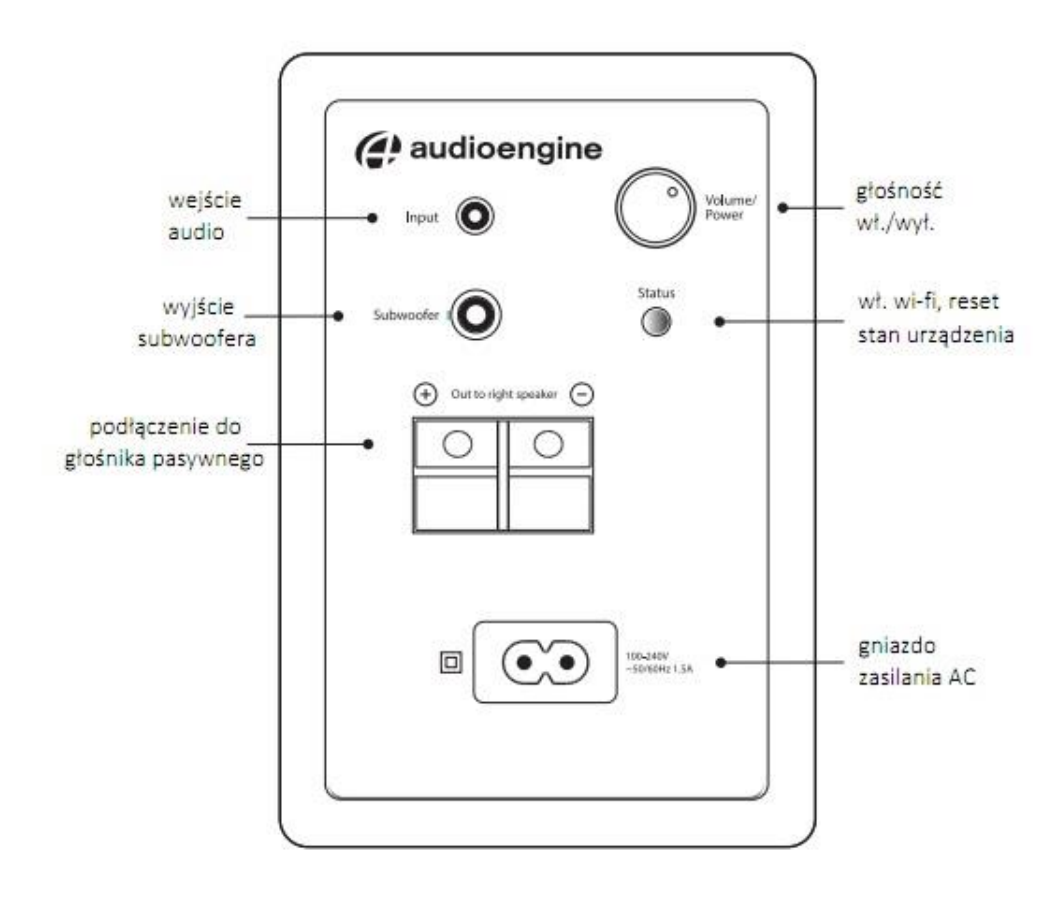

## Panel tylny lewego głośnika

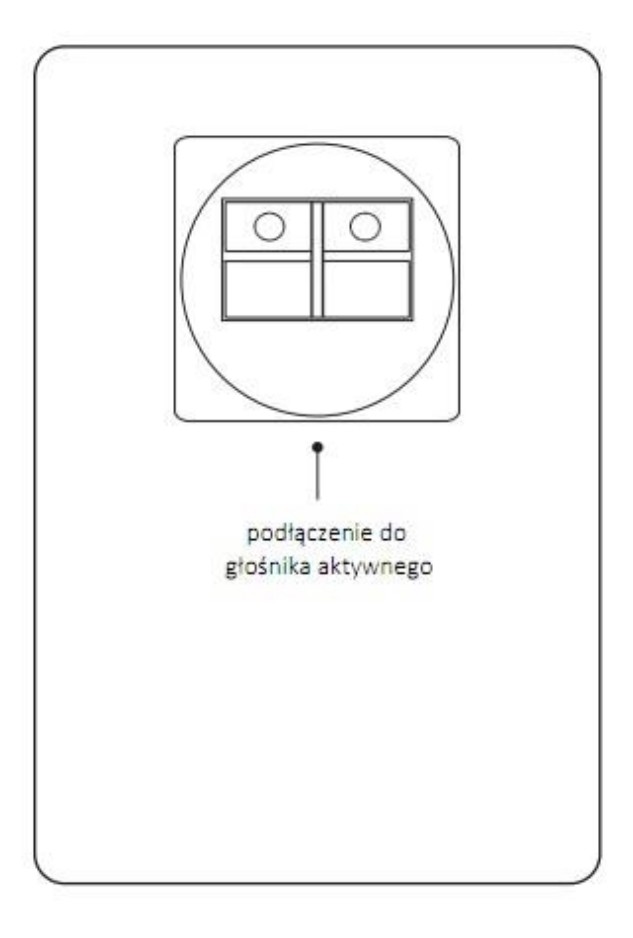

#### W zestawie:

- Głośnik zasilany A1-MR z Wi-Fi (lewy)
- Głośnik pasywny A1-MR z Wi-Fi (prawy)
- Przewód zasilający AC, 1,85 m
- Przewód głośnikowy (16AWG), 2 metry
- Kabel audio mini-jack, 1,5 m
- Przejściówka mini-jack do RCA
- Skrócona instrukcja obsługi

### Specyfikacja techniczna:

- Typ wzmacniacza: Podwójna klasa D
- Moc wyjściowa: Całkowita moc szczytowa 60 W (15 W RMS / 30 W szczytowa na kanał), AES
- Przetworniki: Głośniki niskotonowe 2,75 ″ z włókna aramidowego, głośniki wysokotonowe 3/4 " z jedwabną kopułką
- Wejścia: Gniazdo stereo typu minijack 3,5 mm, Wi-Fi
- Wyjścia: LFE Zmienne wyjście liniowe dla subwoofera
- Napięcia wejściowe: Automatyczne przełączanie 100-240V 50 / 60Hz
- SNR: > 95 dB (typowo A-ważone)
- THD+N: <0,005%
- Przesłuchy: <50 dB
- Wymiary każdego głośnika (HWD): 15,2 x 10,2 x 13,3 cm
- Waga (oba głośniki): 2,5 kg

#### Deklaracja zgodności UE

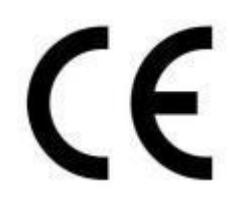

Niniejszym Producent oświadcza, że to urządzenie spełnia zasadnicze wymogi i inne stosowne przepisy dyrektyw według załączonej deklaracji zgodność CE.

#### Właściwa utylizacja i recykling odpadów

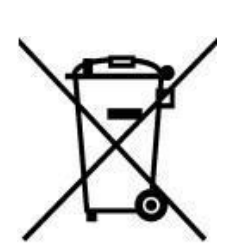

Symbol przekreślonego kontenera na odpady umieszczany na sprzęcie oznacza, że zużytego sprzętu nie należy umieszczać w pojemnikach łącznie z innymi odpadami. Składniki niebezpieczne zawarte w sprzęcie elektronicznym mogą powodować długo utrzymujące się niekorzystne zmiany w środowisku naturalnym, jak również działać szkodliwie na zdrowie ludzkie.

Użytkownik, który zamierza pozbyć się zużytego urządzenia ma obowiązek przekazania go zbierającemu zużyty sprzęt. Kupujący nowy sprzęt, stary, tego samego rodzaju i pełniący te same funkcje można przekazać sprzedawcy. Zużyty sprzęt można również przekazać do punktów zbierania, których adresy dostępne są na stronach internetowych gmin lub w siedzibach urzędów.

Gospodarstwo domowe pełni bardzo ważną rolę w prawidłowym zagospodarowaniu odpadów sprzętu elektrycznego i elektronicznego. Przekazanie zużytego sprzętu elektrycznego i elektronicznego do punktów zbierania przyczynia się do ponownego użycia recyklingu bądź odzysku sprzętu i ochrony środowiska naturalnego.

Jeżeli produkt posiada baterie, to niniejsze oznaczenie na baterii, w instrukcji obsługi lub opakowaniu oznacza, że po upływie okresu użytkowania baterie, w które wyposażony był dany produkt, nie mogą zostać usunięte wraz z innymi odpadami pochodzącymi z gospodarstw domowych i należy je przekazać do odpowiednio do tego przeznaczonego pojemnika lub punktu zbierania odpadów

Wyprodukowano w Chinach.

Producent: Audioengine LLC 6500 River Place Blvd Bldg 7, Ste 250, Austin TX78730, USA Website: https://audioengineusa.com/

IMPORTER: MIP sp. z o. o. Al. Komisji Edukacji Narodowej 36/112B, 02-797 Warszawa. www.mip.bz

© Wszelkie prawa zastrzeżone. Tłumaczenie i opracowanie na język polski MIP.

# $C \in$

## EU DECLARATION OF CONFORMITY

#### Deklaracja zgodności UE

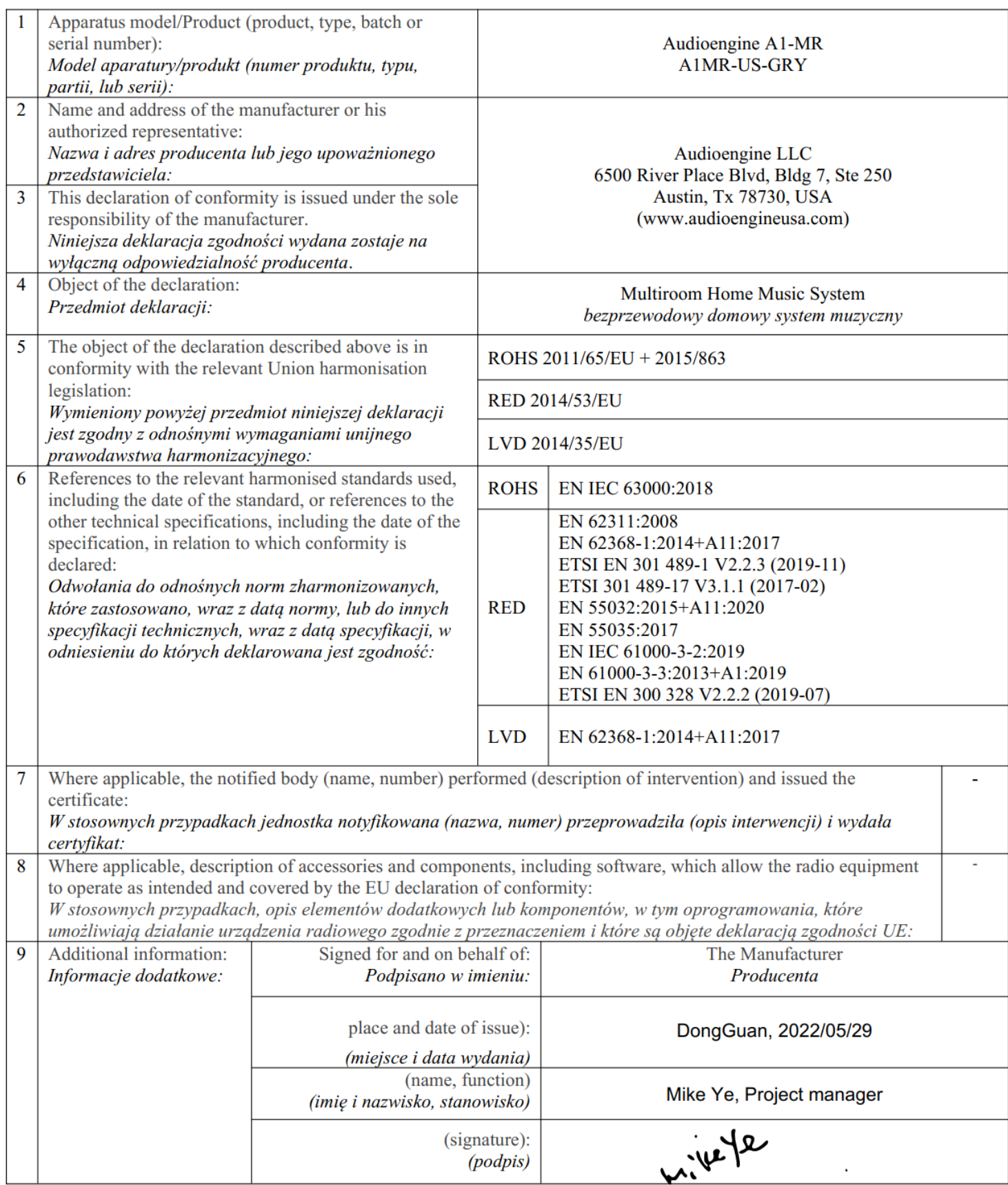